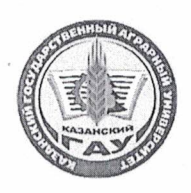

МИНИСТЕРСТВО СЕЛЬСКОГО ХОЗЯЙСТВА РОССИЙСКОЙ **ФЕДЕРАЦИИ** ФЕДЕРАЛЬНОЕ ГОСУДАРСТВЕННОЕ БЮДЖЕТНОЕ ОБРАЗОВАТЕЛЬНОЕ УЧРЕЖДЕНИЕ ВЫСШЕГО ОБРАЗОВАНИЯ «Казанский государственный аграрный университет» (ФГБОУ ВО КАЗАНСКИЙ ГАУ)

Институт агробиотехнологий и землепользования Кафедра землеустройства и кадастров

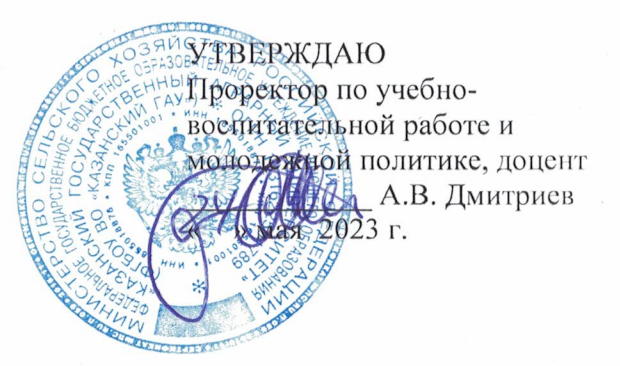

### РАБОЧАЯ ПРОГРАММА ПРОФЕССИОНАЛЬНОГО МОДУЛЯ

### «ПМ. 01 ПОДГОТОВКА, ПЛАНИРОВАНИЕ И ВЫПОЛНЕНИЕ ПОЛЕВЫХ И КАМЕРАЛЬНЫХ РАБОТ ПО ИНЖЕНЕРНО-ГЕОДЕЗИЧЕСКИМ ИЗЫСКАНИЯМ»

по специальности среднего профессионального образования

21.02.19 Землеустройство

Квалификация

#### специалист по землеустройству

Форма обучения очная

Казань, 2023

Трофимов Николай Валерьевич Составитель - доцент, к.с-х.н. Подпись

Рабочая программа дисциплины обсуждена и одобрена на заседании кафедры землеустройства и кадастров «20» апреля 2023 года (протокол № 15)

Заведующий кафедрой, к.с-х.н, доцент

Сулейманов Салават Разяпович **И**одпись

Рассмотрена  $\mathbf{M}$ одобрена на заседании методической комиссии института агробиотехнологий и землепользования «02» мая 2023 года (протокол № 8)

Председатель методической комиссии: Севен Даминова Аниса Илдаровна Доцент, к.с-х.н., доцент Подпись Согласовано: Сержанов Игорь Михайлович Директор Подпись

Протокол ученор совета института агробиотехнологий и землепользования № 11 от «03» мая 2023 года /

# *СОДЕРЖАНИЕ*

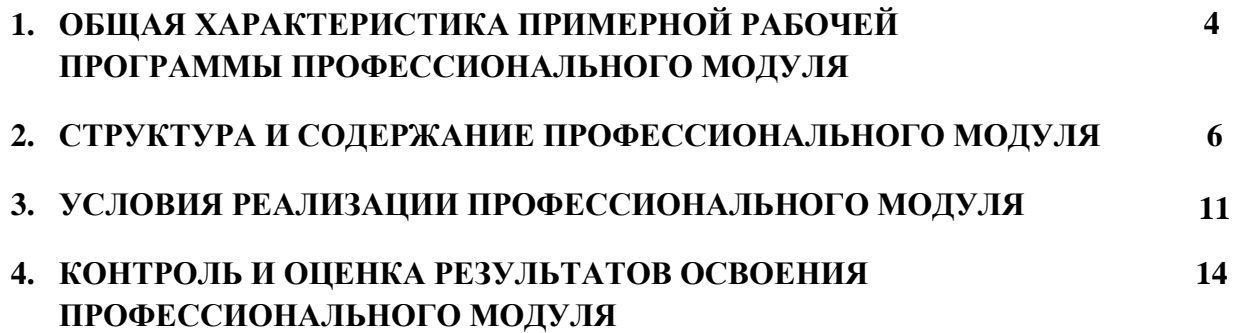

## **1. ОБЩАЯ ХАРАКТЕРИСТИКА ПРИМЕРНОЙ РАБОЧЕЙ ПРОГРАММЫ ПРОФЕССИОНАЛЬНОГО МОДУЛЯ**

«ПМ. 06 Подготовка, планирование и выполнение полевых и камеральных работ по инженерно-геодезическим изысканиям»

## **1.1. Цель и планируемые результаты освоения профессионального модуля**

В результате изучения профессионального модуля студент должен освоить основной вид деятельности Подготовка, планирование и выполнение полевых и камеральных работ по инженерно-геодезическим изысканиям и соответствующие ему общие компетенции и профессиональные компетенции:

## 1.1.1. Перечень общих компетенций

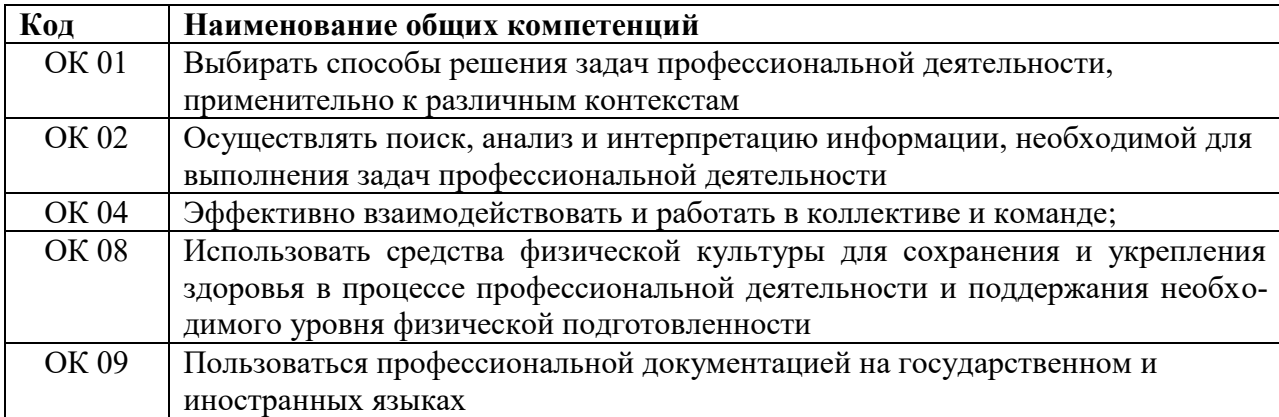

## 1.1.2. Перечень профессиональных компетенций

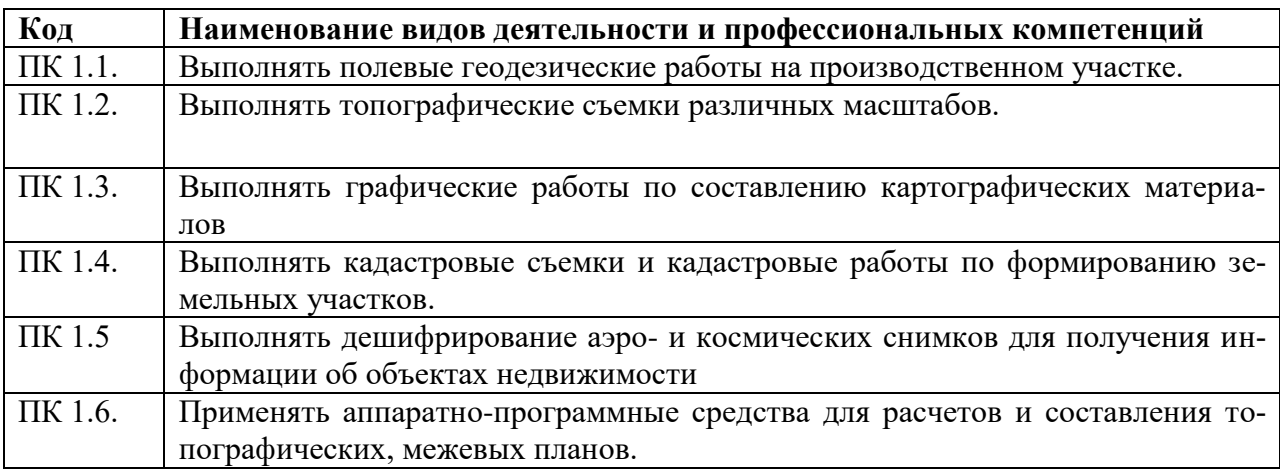

1.1.3. В результате освоения профессионального модуля студент должен:

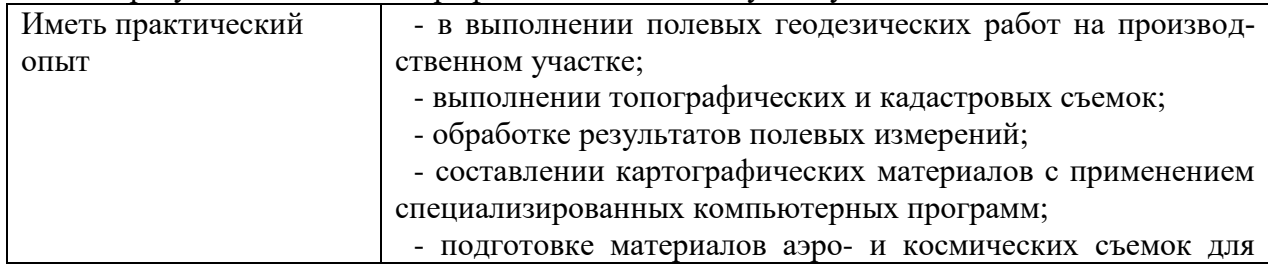

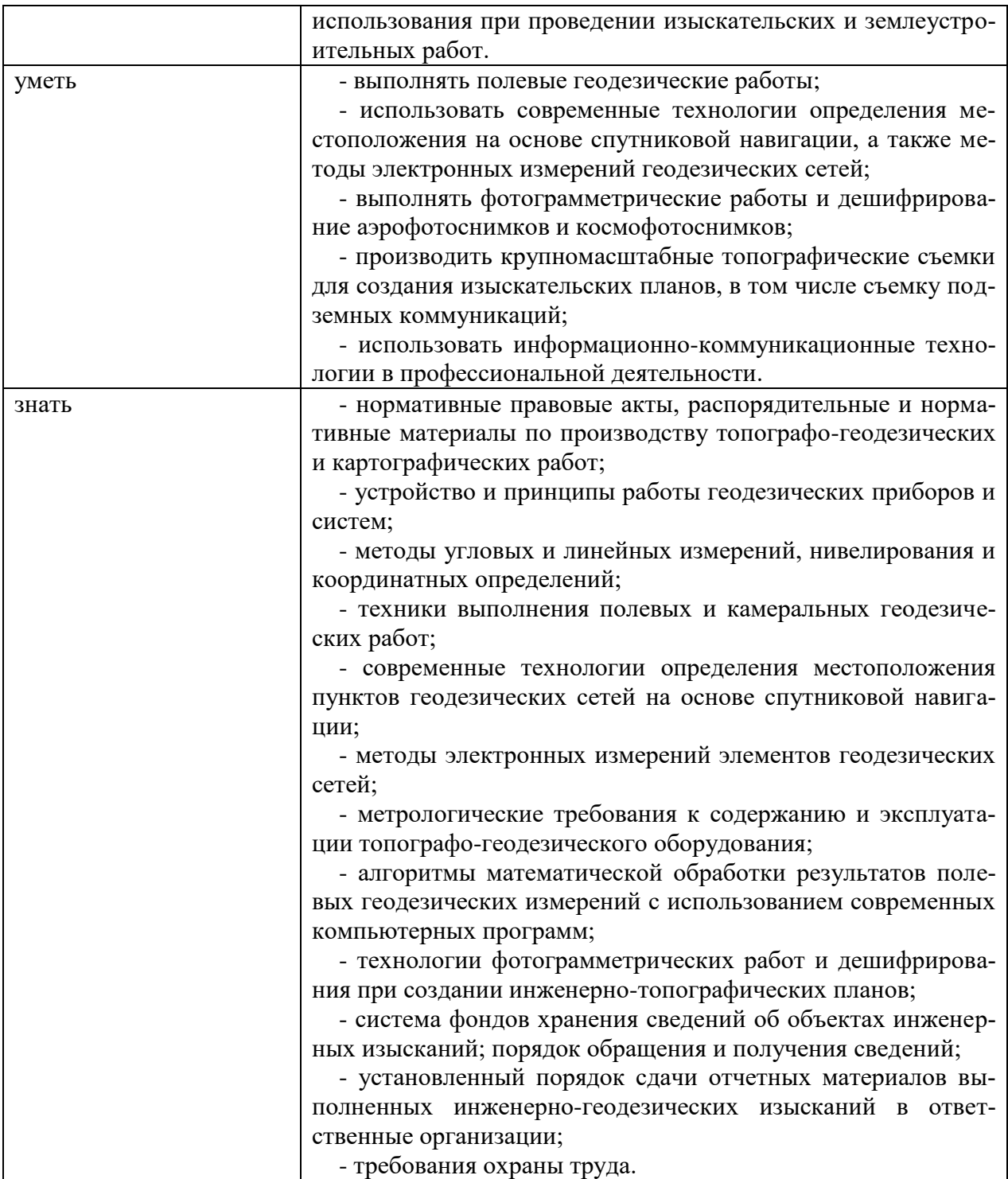

## **1.2. Количество часов, отводимое на освоение профессионального модуля** Всего часов - 738

Из них на освоение МДК, час - 474

В том числе, самостоятельная работа, час *-* 142

на практики, час - 252,

в том числе учебную практику, час - 108

и производственную практику, час - 144.

В том числе на промежуточную аттестацию - 12

# **2. СТРУКТУРА И СОДЕРЖАНИЕ ПРОФЕССИОНАЛЬНОГО МОДУЛЯ**

## **2.1. Структура профессионального модуля**

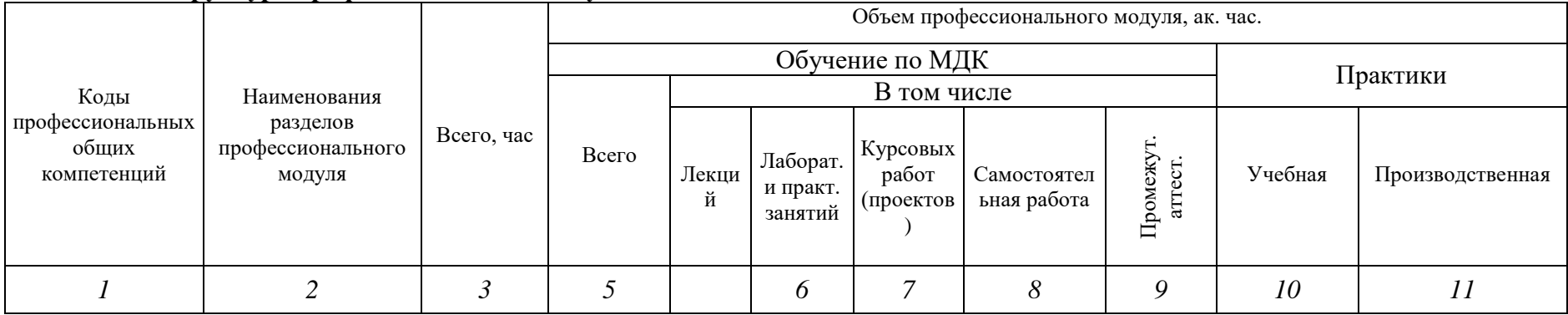

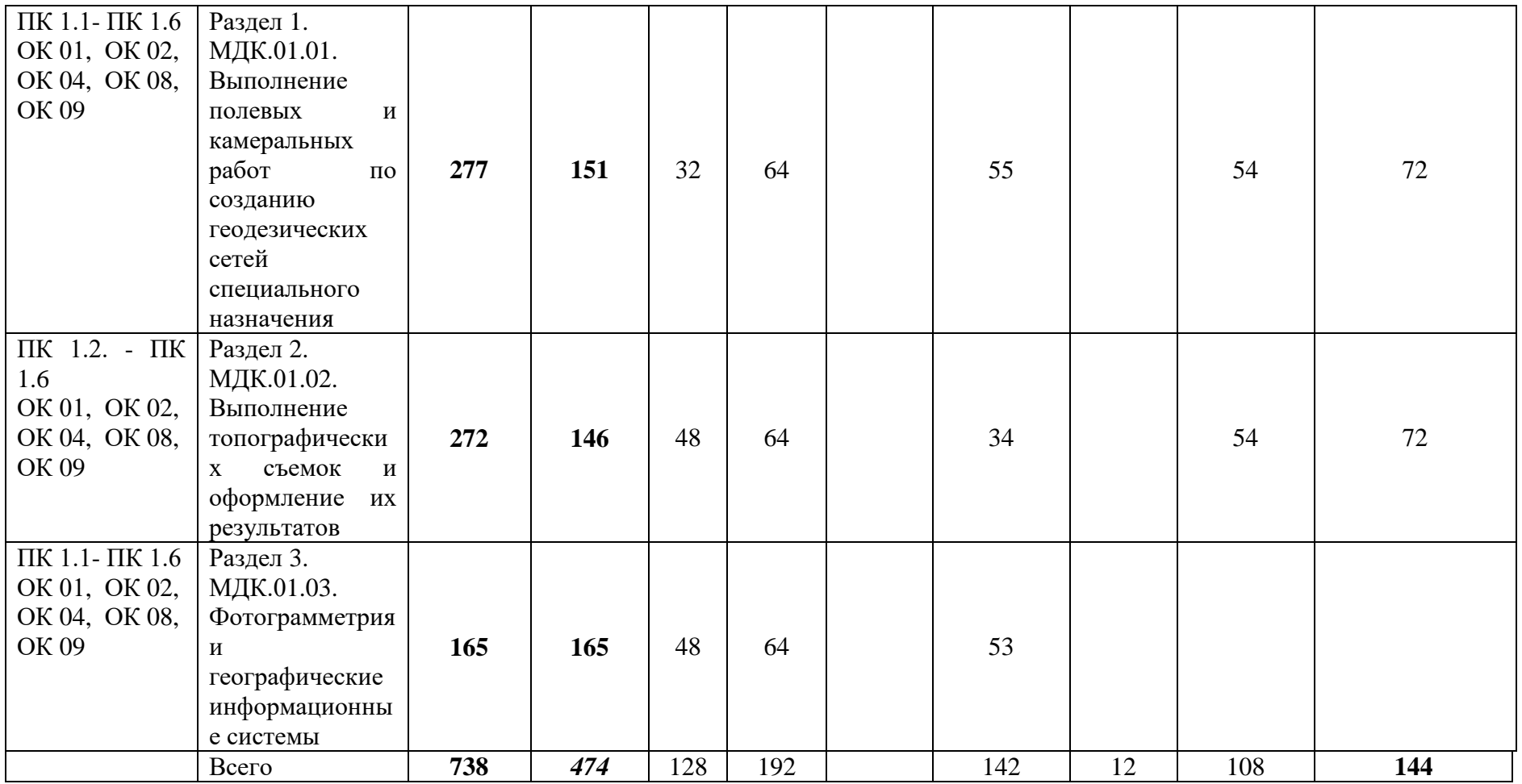

# **2.2. Тематический план и содержание профессионального модуля (ПМ)**

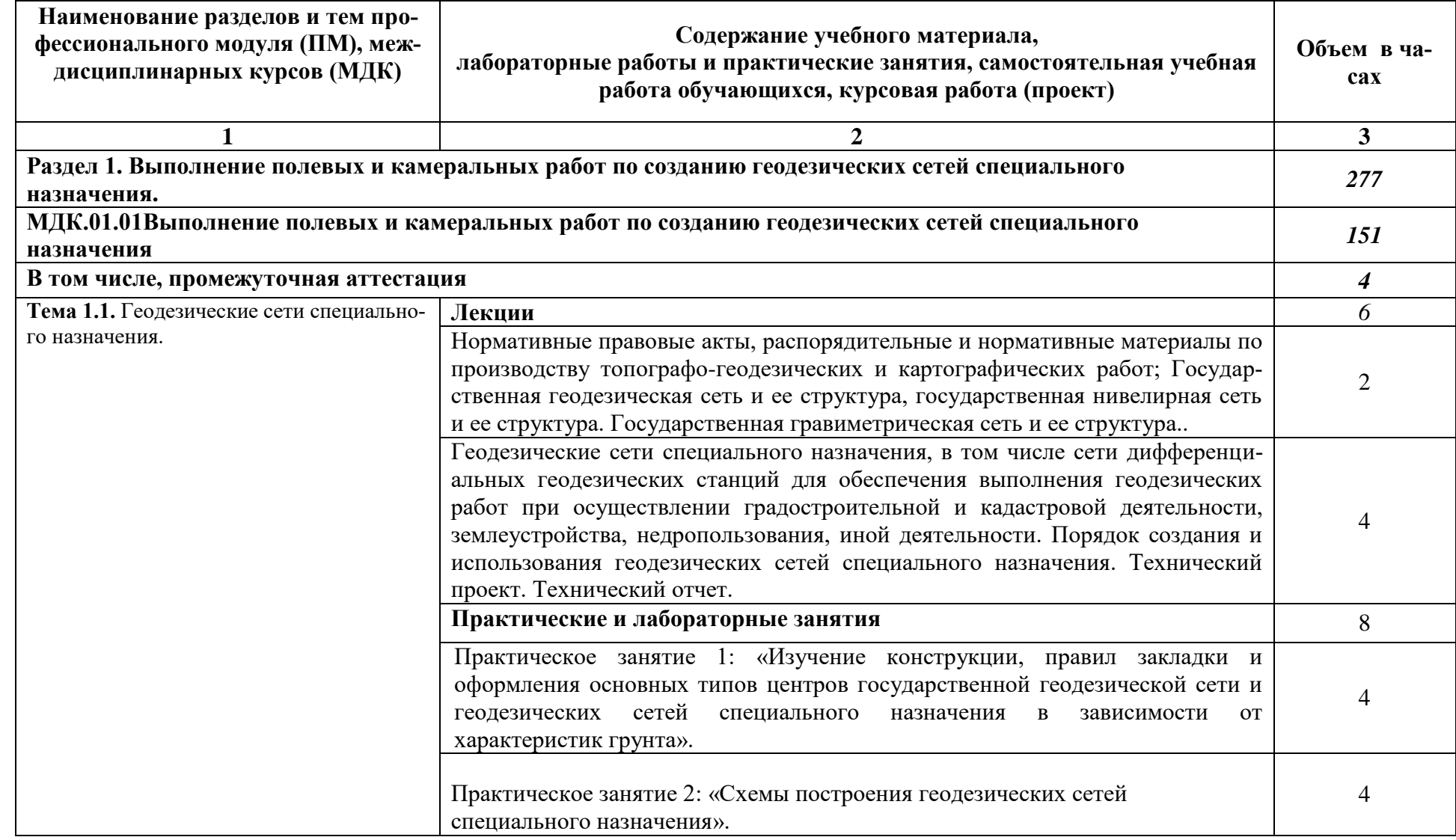

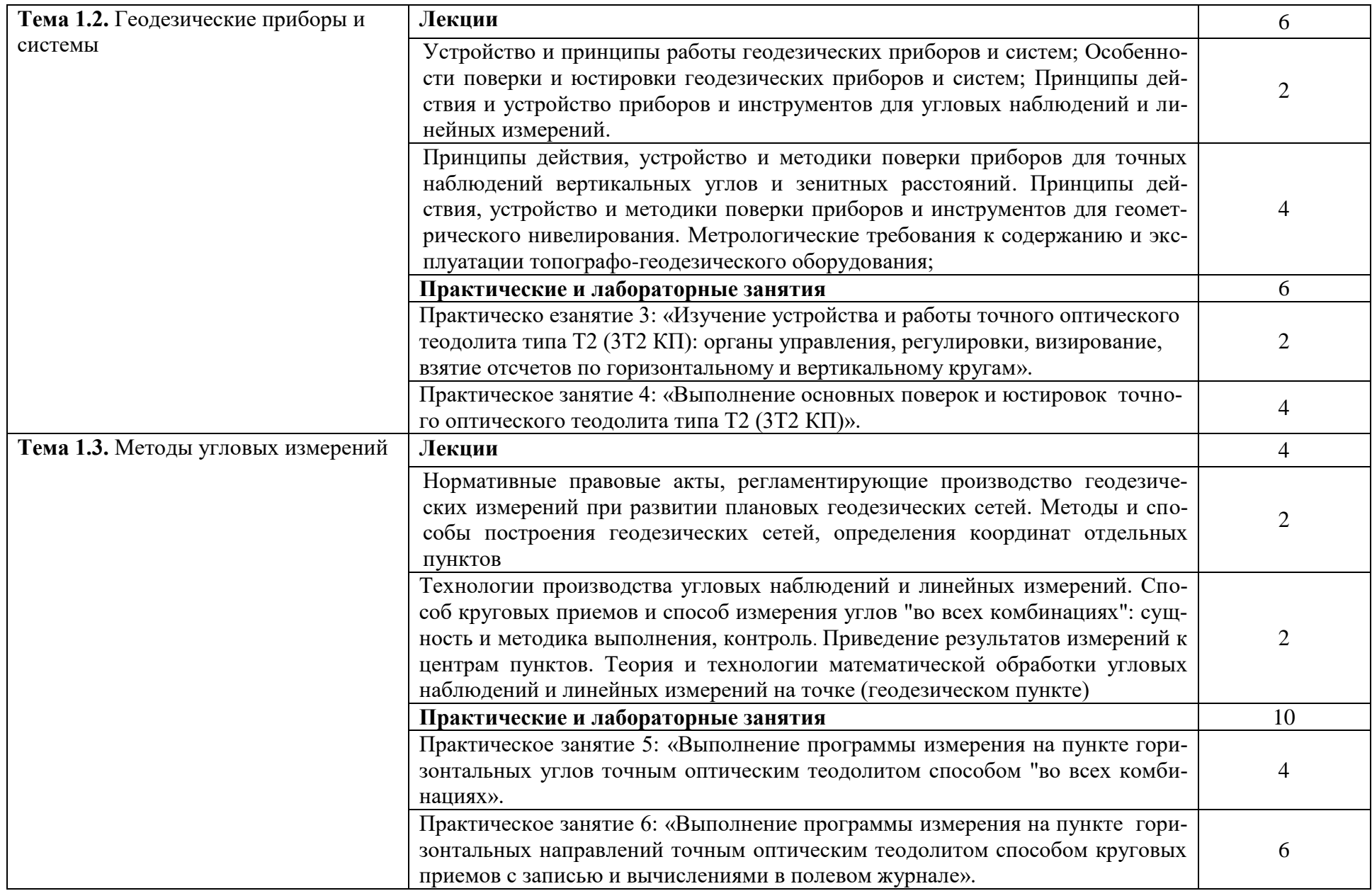

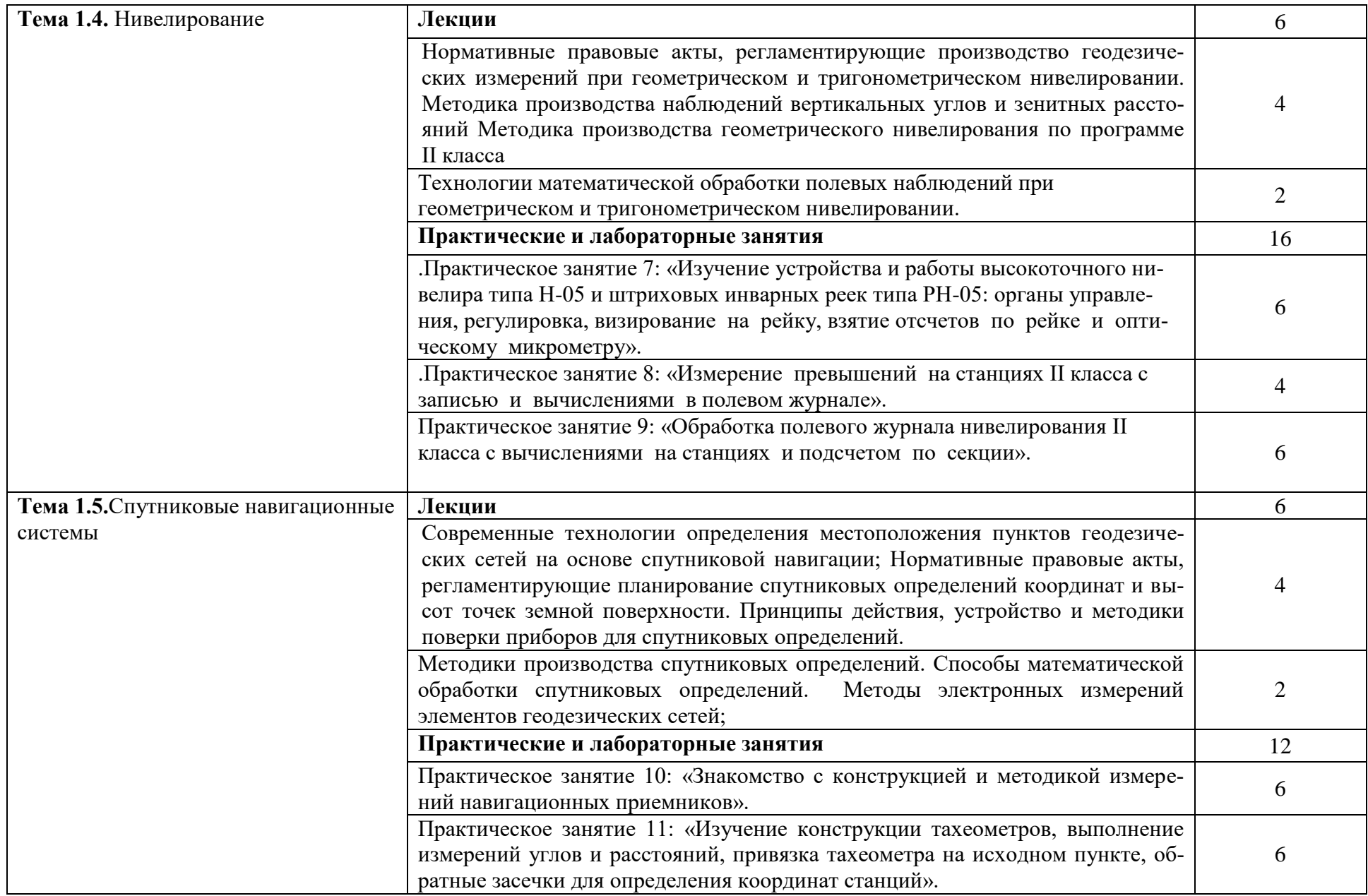

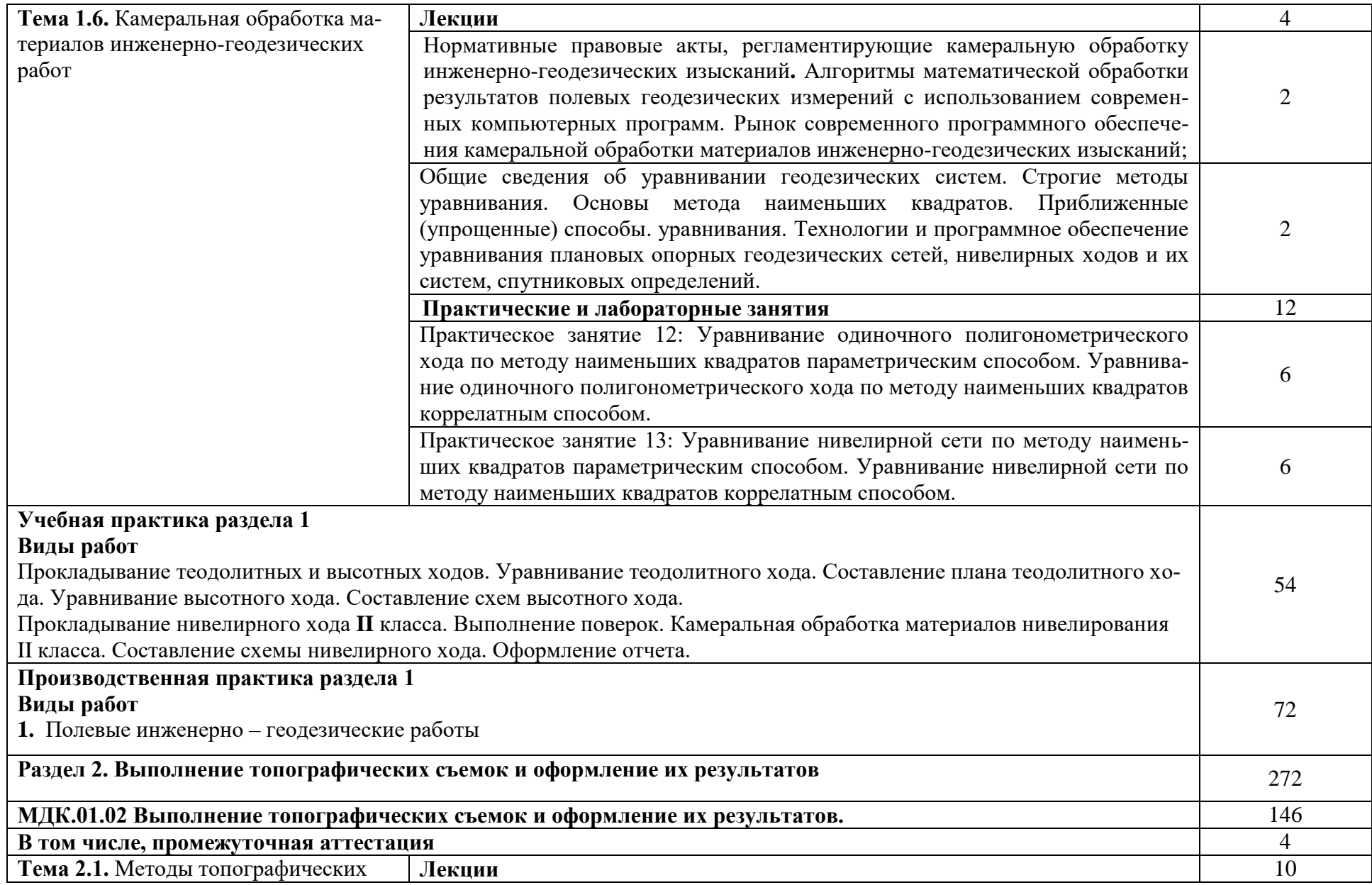

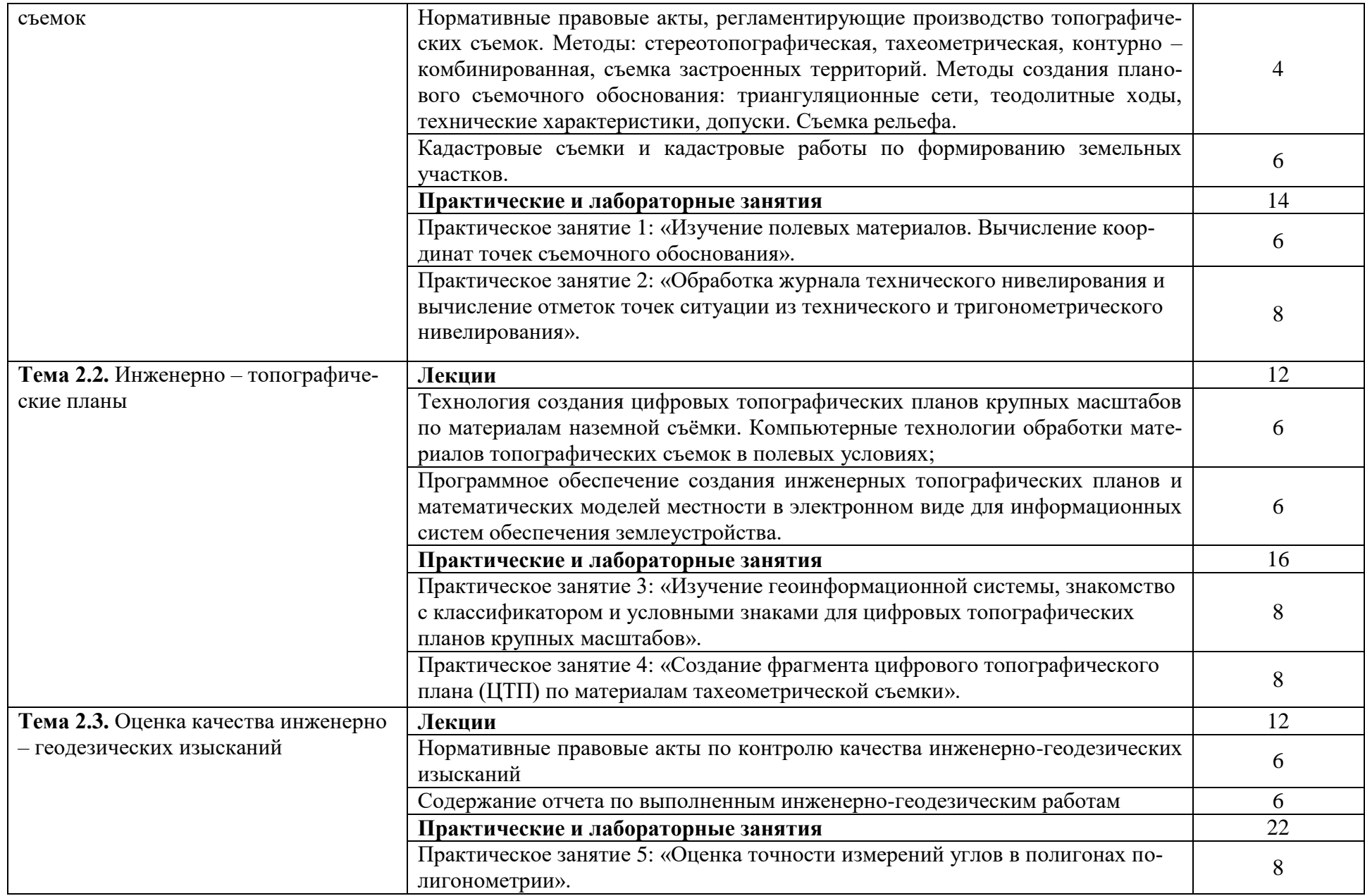

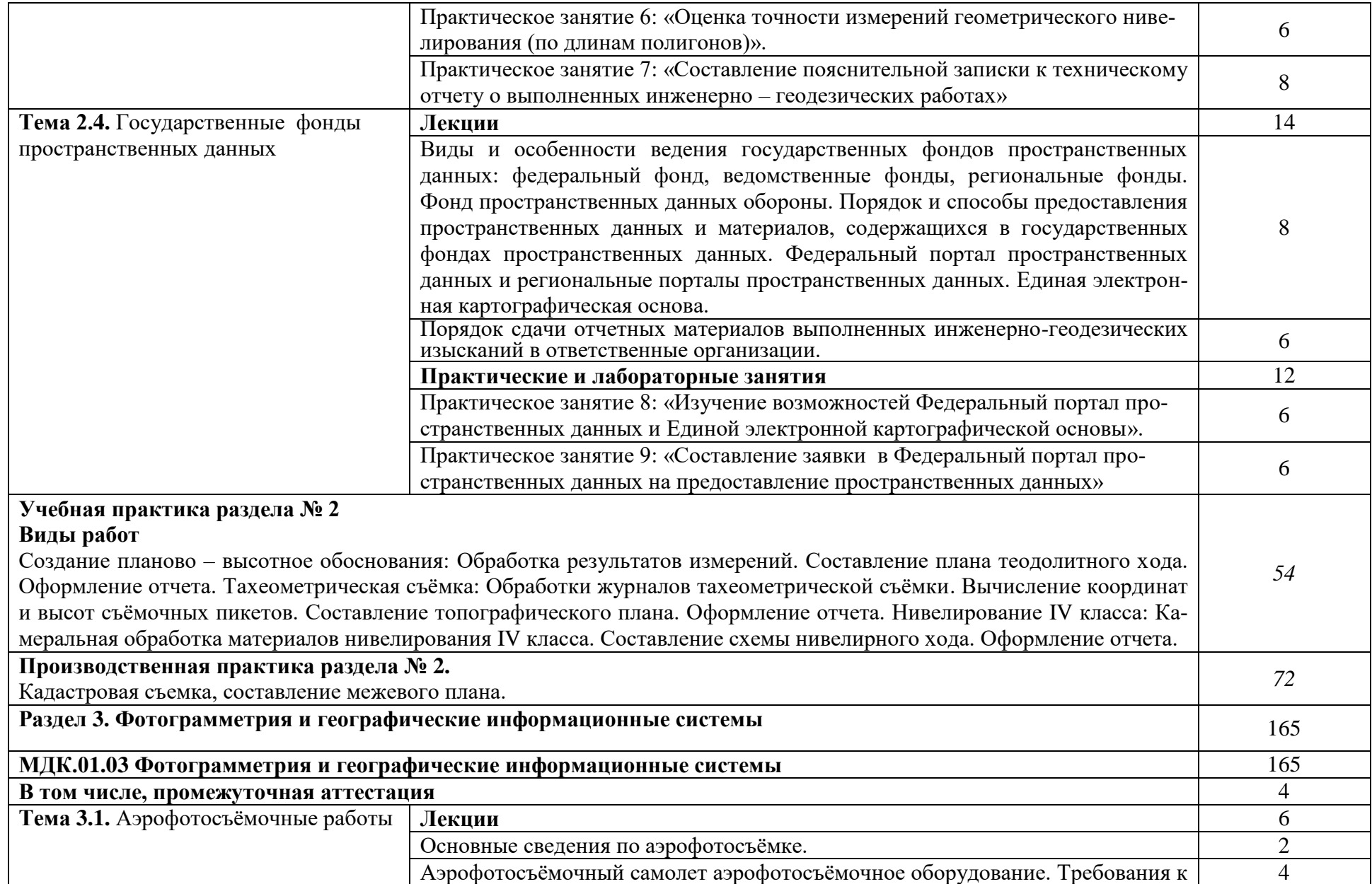

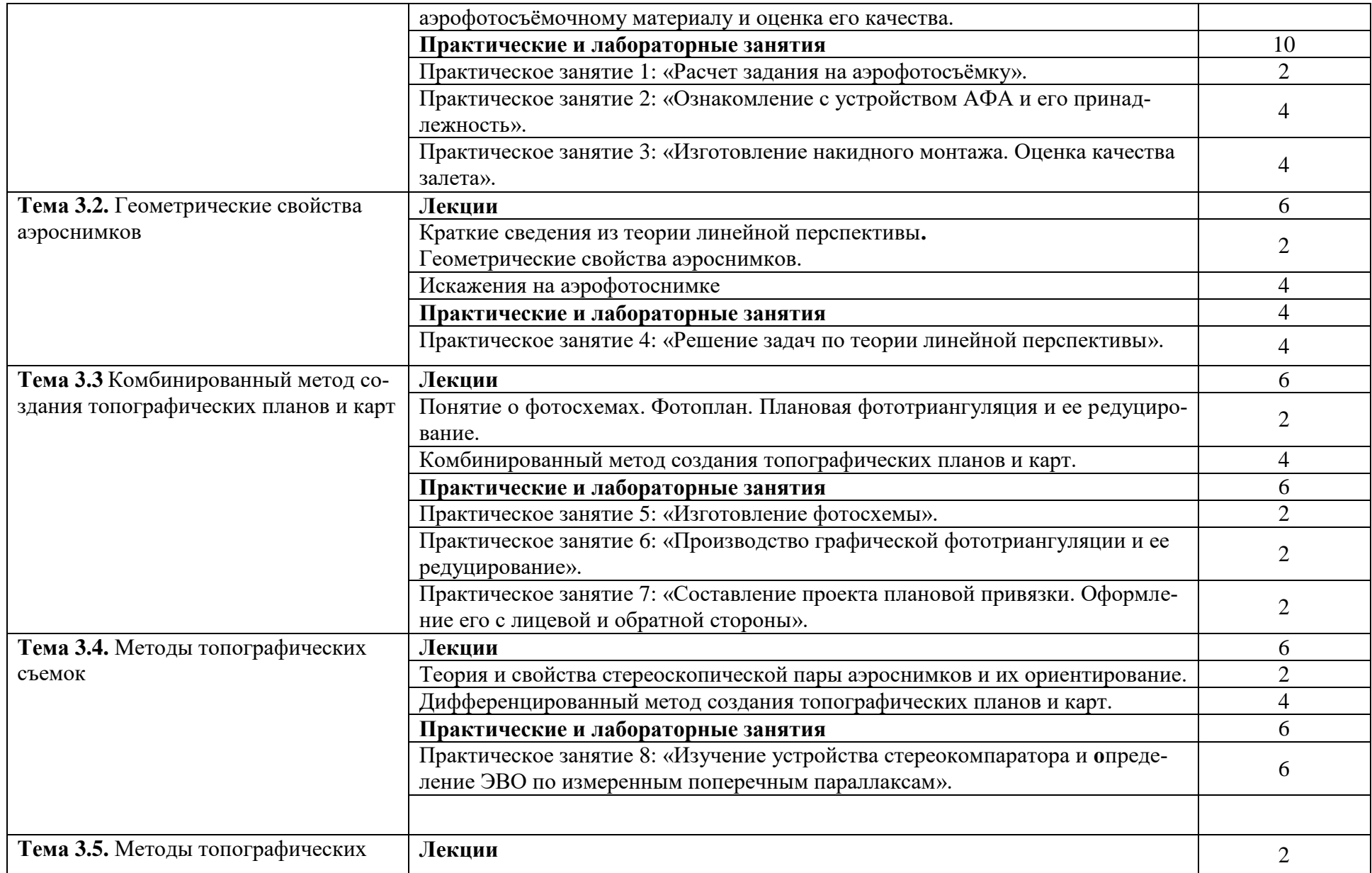

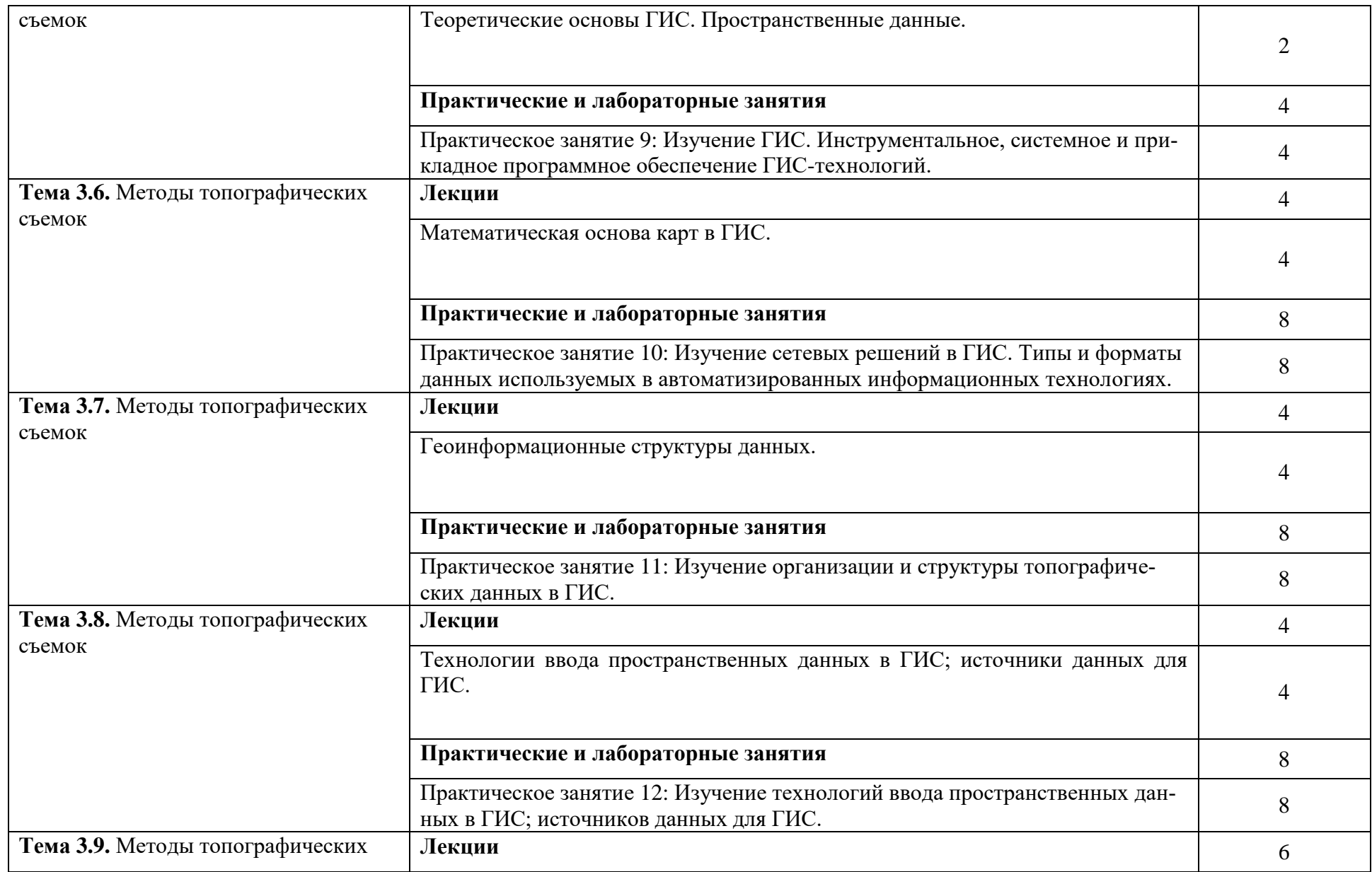

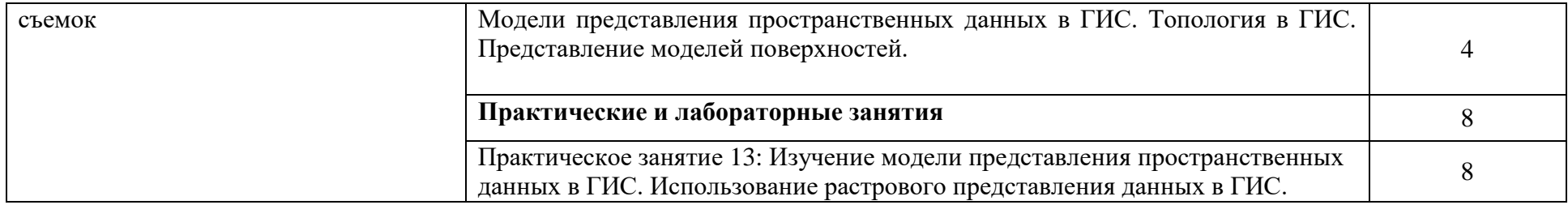

# **3. УСЛОВИЯ РЕАЛИЗАЦИИ ПРОГРАММЫ ПРОФЕССИОНАЛЬНОГО МОДУЛЯ**

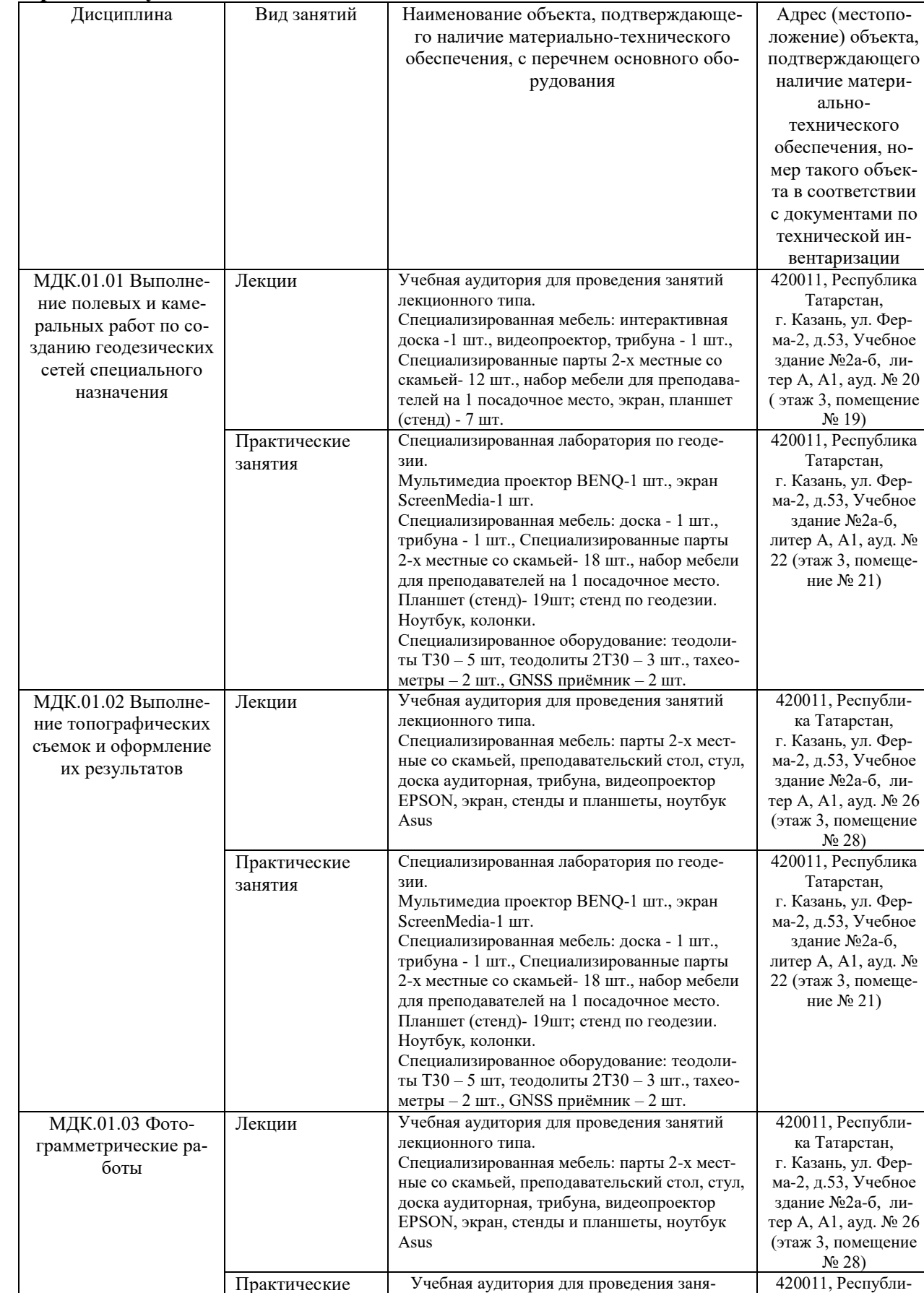

## **3.1. Для реализации программы профессионального модуля должны быть предусмотрены следующие специальные помещения:**

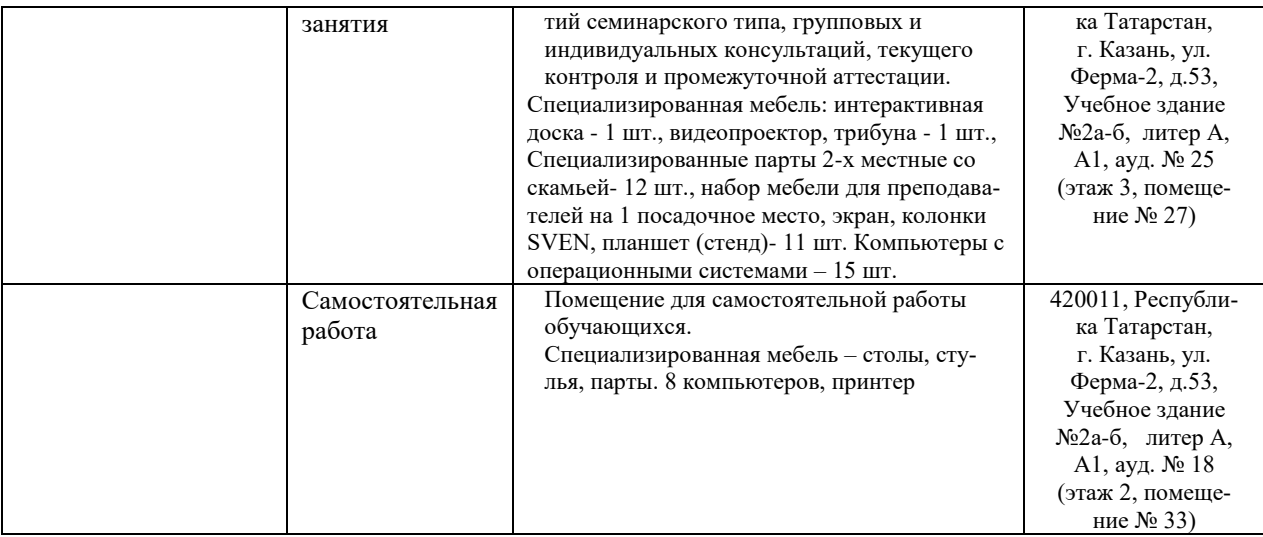

Оснащение баз практик

Реализация образовательной программы предполагает обязательную учебную практи-

ку.

Учебная практика реализуется на базе образовательной организации и требует наличия оборудования, инструментов, расходных материалов, обеспечивающих выполнение всех видов работ, определенных содержанием программ профессиональных модулей.

## **3.2. Информационное обеспечение реализации программы**

### **3.2.1 Перечень программного обеспечения и информационных справочных систем:**

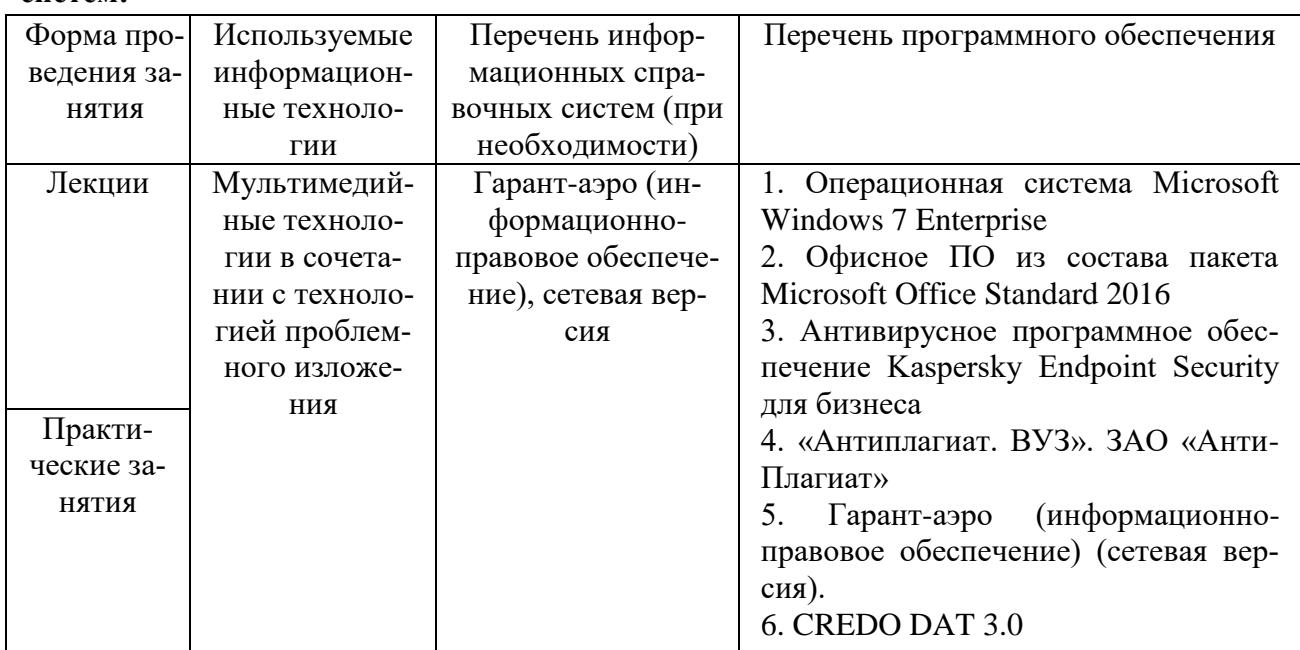

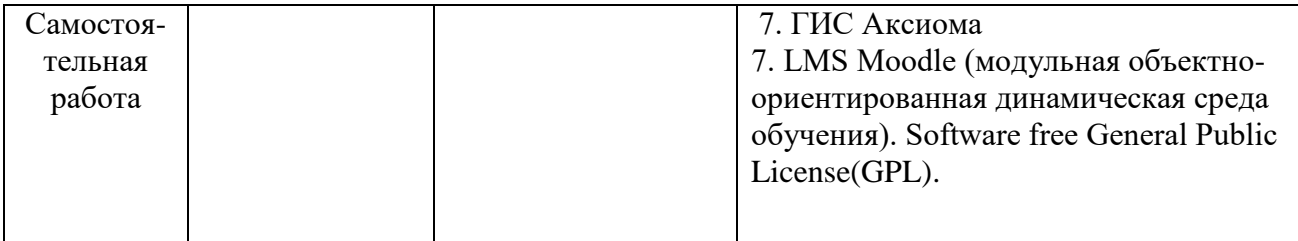

### **3.2.2. Основные издания**

1. Дудник, А. Е. Геодезические сети : учебное пособие / А. Е. Дудник, Г. К. Туполева. — Ростов-на-Дону : Донской ГТУ, 2020. — 85 с. — ISBN 978-5-7890-1844-6. — Текст : электронный // Лань : электронно-библиотечная система. — URL:<https://e.lanbook.com/book/>

2. Миллер, Т. Т. Обработка измерений в геодезических сетях сгущения : учебное пособие / Т. Т. Миллер, А. Я. Сафонов, К. Н. Шумаев. — Красноярск : КрасГАУ, 2015. — 200 с. — Текст : электронный // Лань : электронно-библиотечная система. — URL: https://e.lanbook.com/book/103822

3. Обиденко, В. И. Методы создания и развития государственных геодезических сетей. Анализ надежности спутниковой геодезической сети по данным статистического тестирования результатов ее уравнивания в программном обеспечении Leica Geo Office : учебное пособие / В. И. Обиденко. — Новосибирск : СГУГиТ, 2018. — 92 с. — ISBN 978-5- 907052-12-3. — Текст : электронный // Лань : электронно-библиотечная система. — URL: https://e.lanbook.com/book/157319

4. Ниязгулов, У. Д. Фотограмметрия и дистанционное зондирование : учебное пособие / У. Д. Ниязгулов. — Москва: РУТ (МИИТ), 2020. — 543 с. — Текст: электронный // Лань : электронно-библиотечная система. — URL: https://e.lanbook.com/book/175890

5. Основы дистанционного зондирования Земли и фотограмметрических работ при изысканиях для строительства инженерных сооружений : учебное пособие / А. М. Олейник, А. М. Попов, М. А. Подкорытова, А. Ф. Николаев. — Тюмень : ТюмГНГУ, 2016. — 186 с. — ISBN 978-5-9961-1180-0. — Текст : электронный // Лань : электронно-библиотечная система. — URL: https://e.lanbook.com/book/88573

6. Горр, Е. Р. Уравновешивание теодолитных и нивелирных ходов : учебное пособие / Е. Р. Горр. — Благовещенск : ДальГАУ, 2016. — 103 с. — Текст : электронный // Лань : электронно-библиотечная система. — URL: https://e.lanbook.com/book/137734 (дата обращения: 10.10.2022). — Режим доступа: для авториз. пользователей.

#### **3.2.3. Дополнительные источники**

1. Целевая программа развития мелиорации РТ / Казань: 2012.-36с.

2. Программа коренного улучшения земель и повышения плодородия почв. Казань:  $2008. - 46$  c.

3. Сафиоллин Ф.Н. Клевер луговой: на корм и семена/.Ф.Н. Сафиоллин/ Казань: 2005.- 226с.

4. Сафиоллин Ф.Н. Рапс в лесостепи Поволжья/Ф.Н. Сафиоллин/ Казань: 2008.-406с. 3. Сафиоллин Ф.Н. Козлятник восточный: на корм и семена, Казань, 2013.

5.www.mcx.ru/ Официальный сайт Министерства сельского хозяйства Российской Федерации

6.www.economy.gov.ru Официальный сайт Министерства экономического развития Российской Федерации

7.www.rosreestr.ru/ Официальный сайт Федеральной государственной службы регистрации, кадастра и картографии

8.www.mgi.ru/ Официальный сайт Федерального агентства по управлению государственным имуществом Российской Федерации

9. http://www.mzio.tatarstan.ru Официальный сайт Министерства земельных и имущественных отношений Республики Татарстан

10. www.roscadastre.ru www.mgi.ru/ Официальный сайт некоммерческого партнерства «Кадастровые инженеры»

11. http://www.esti-map.ru/ официальный представитель производителя программного обеспечения MapInfo в России и странах СНГ

12. http://www.skpz.ru Союз комплексного проектирования и землеустройства сельских территорий

13. http://www.itpgrad.com Официальный сайт института территориального планирования ИТП «ГРАД»

14. http://www.urbanistika.ru/ Российский государственный научноисследовательский и проектный институт урбанистики ФГУП "РосНИПИ Урбанистики"

15.www.gis.cek.ru - сайт, посвященный ГИС-технологиям (программное обеспечение, прикладные решения, GPS, диспетчерские системы слежения, геодезическое оборудование ...)

16. www.cad.cek.ru - сайт, посвященный САПР-технологиям (программное обеспечение для машиностроения, приборостроения, строительства и архитектуры, оборудование, станки с ЧПУ, консалтинг и инжениринг, обучение...)

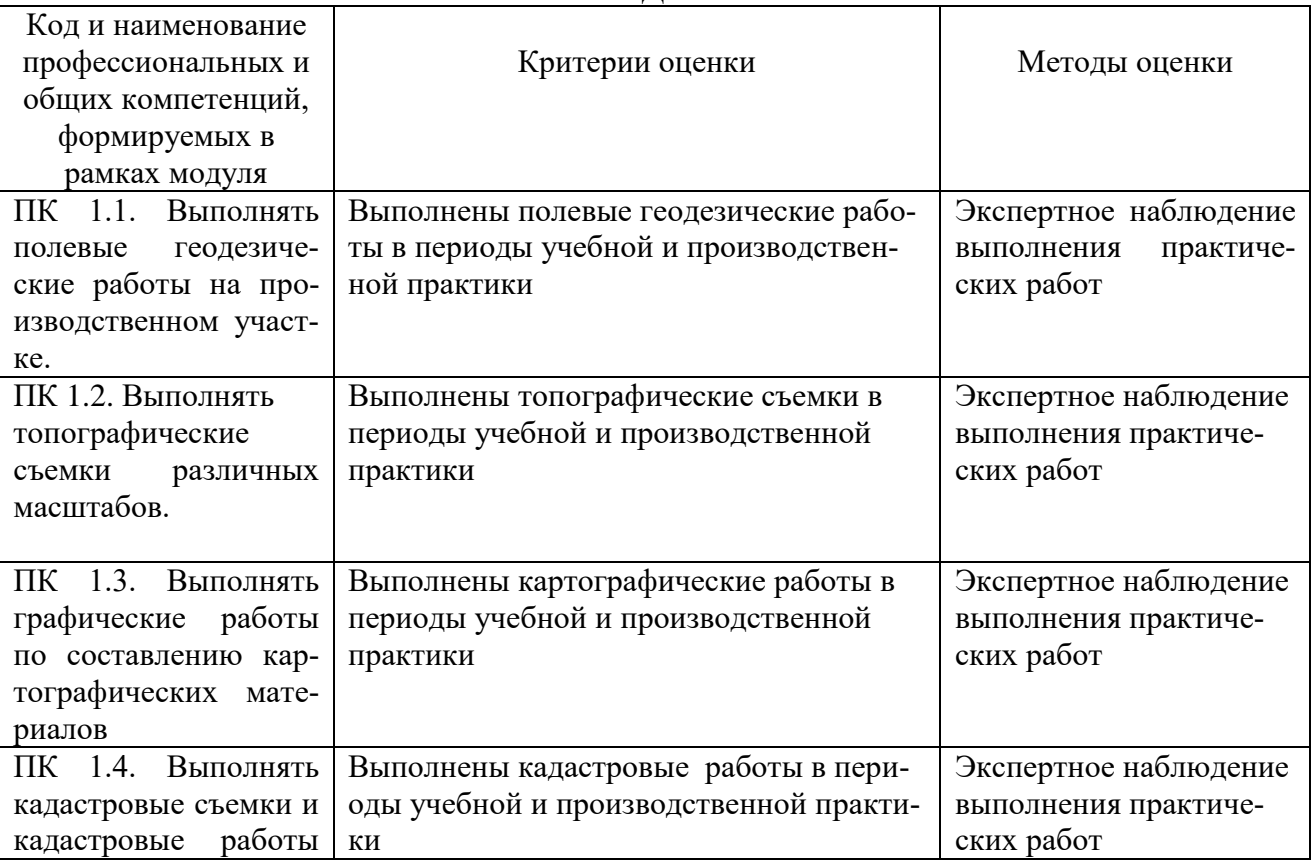

## **4. КОНТРОЛЬ И ОЦЕНКА РЕЗУЛЬТАТОВ ОСВОЕНИЯ ПРОФЕССИОНАЛЬНОГО МОДУЛЯ**

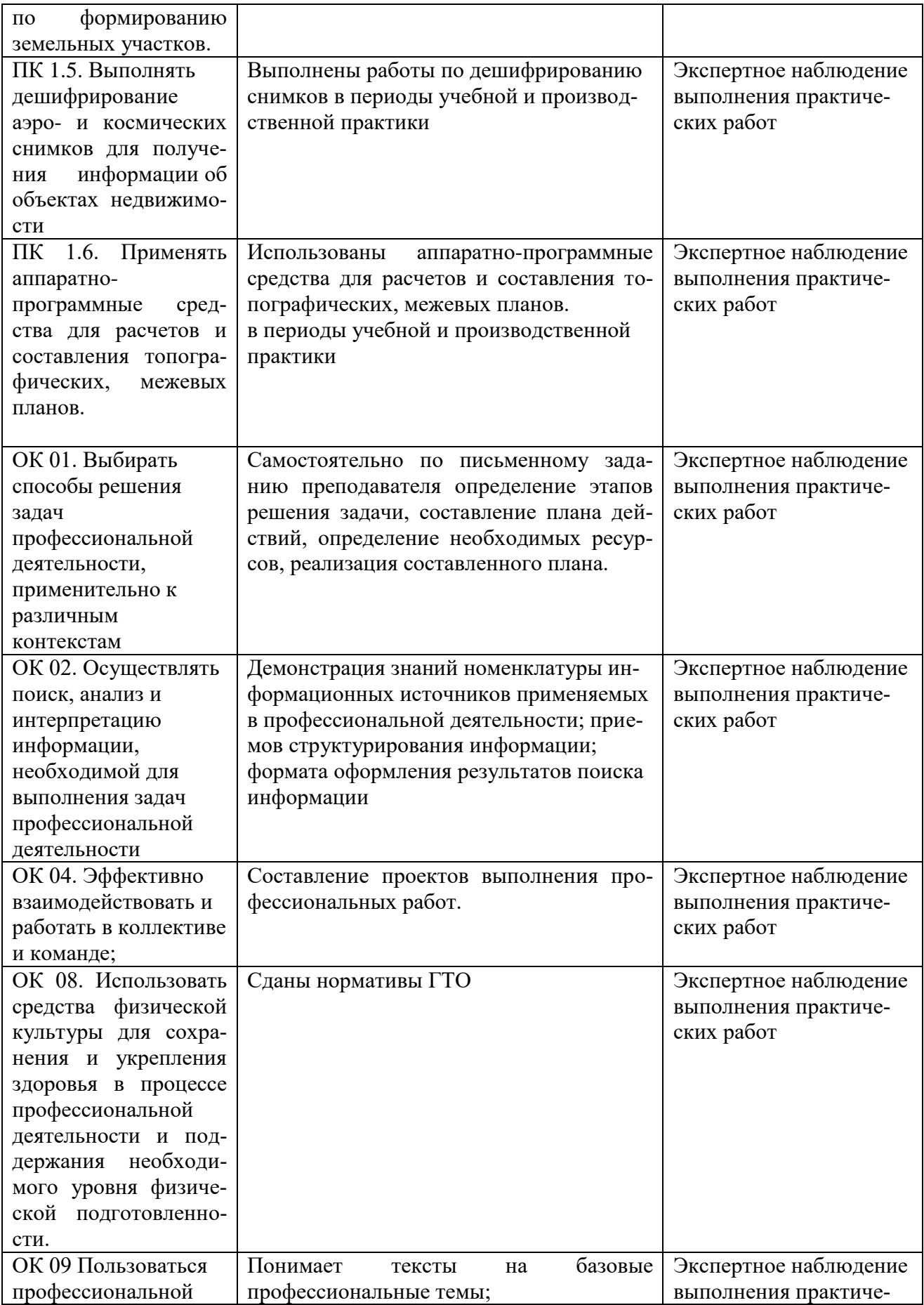

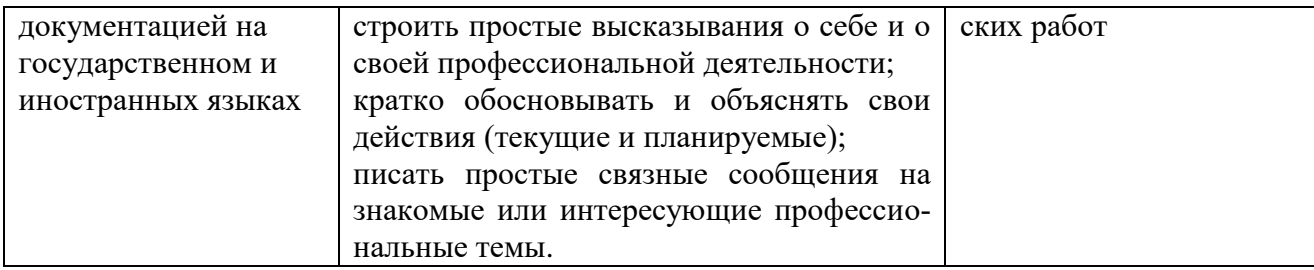